Министерство образования и молодежной политики Свердловской области Государственное автономное профессиональное образовательное учреждение Свердловской области «Режевской политехникум» (ГАПОУ СО «Режевской политехникум»)

Утверждаю: Дироктор ГАПОХ СО «Режевской политехникуму **ADRYMENTO** Ź. С.А. Лрягилева Kirb от «14 » нюня 2019 г.

## **РАБОЧАЯ ПРОГРАММА УЧЕБНОЙ ДИСЦИПЛИНЫ ЕН. 02 ИНФОРМАТИКА**

по основной профессиональной образовательной программе среднего профессионального образования программы подготовки квалифицированных рабочих, служащих

08.02.01 Строительство и эксплуатация зданий и сооружений

Рабочая программа учебной дисциплины разработана на основе Федерального государственного образовательного стандарта (далее - ФГОС) по программе подготовки специалистов среднего звена 08.02.01 Строительство и эксплуатация зданий и сооружений.

Организация-разработчик: ГАПОУ СО «Режевской политехникум»

in Museum, Ar.

 $\lambda$ 

 $CO$ Разработчик: Ворончихина Ксения Александровна - преподаватель ГАПОУ «Режевской политехникум», первая квалификационная категория

# СОДЕРЖАНИЕ

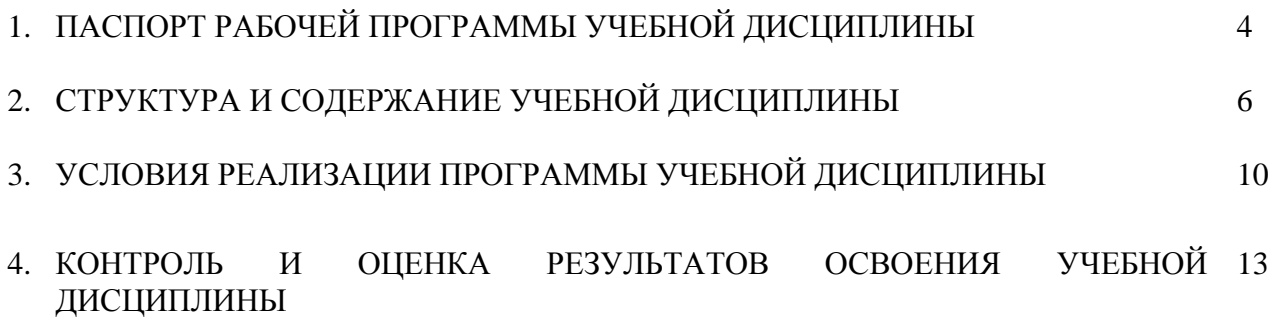

#### **1. ПАСПОРТ РАБОЧЕЙ ПРОГРАММЫ УЧЕБНОЙ ДИСЦИПЛИНЫ**

#### **1.1. Область применения программы**

.

Программа учебной дисциплины является частью примерной основной профессиональной образовательной программы в соответствии с ФГОС по специальности СПО 08.02.01 Строительство и эксплуатация зданий и сооружений, входящей в состав укрупненной группы профессий 08.00.00 Техника и технологии строительства, по направлению подготовки Строительство.

#### **1.2. Место дисциплины в структуре основной профессиональной образовательной программы:**

Дисциплина ЕН.02 Информатика является учебным предметом Математического и общего естественнонаучного цикла, изучается в 3 семестре.

#### **1.3. Цели и задачи дисциплины – требования к результатам освоения дисциплины:**

В результате освоения учебной дисциплины обучающийся должен *уметь:*

- работать с разными видами информации с помощью компьютера и других информационных средств коммуникационных технологий;

- организовывать собственную информационную деятельность и планировать ее результаты;

- использовать программы графических редакторов электронно - вычислительных машин в профессиональной деятельности;

- работать с пакетами прикладных программ профессиональной направленности на электронно- вычислительных машинах;

В результате освоения учебной дисциплины обучающийся должен *знать*:

- методику работы с графическим редактором электронно- вычислительных машин при решении профессиональных задач;

- основы применения системных программных продуктов для решения профессиональных задач на электронно-вычислительных машинах

Техник должен обладать *общими компетенциями*, включающими в себя способность:

ОК 1. Понимать сущность и социальную значимость своей будущей профессии, проявлять к ней устойчивый интерес.

ОК 2. Организовывать собственную деятельность, определять методы и способы выполнения профессиональных задач, оценивать их эффективность и качество.

ОК 3. Решать проблемы, оценивать риски и принимать решения в нестандартных ситуациях.

ОК 4. Осуществлять поиск, анализ и оценку информации, необходимой для постановки и решения профессиональных задач, профессионального и личностного развития.

ОК 5. Использовать информационно-коммуникационные технологии для совершенствования профессиональной деятельности.

ОК 6. Работать в коллективе и команде, обеспечивать ее сплочение, эффективно общаться с коллегами, руководством, потребителями.

ОК 7. Ставить цели, мотивировать деятельность подчиненных, организовывать и контролировать их работу с принятием на себя ответственности за результат выполнения заданий.

ОК 8. Самостоятельно определять задачи профессионального и личностного развития, заниматься самообразованием, осознанно планировать повышение квалификации.

ОК 9. Быть готовым к смене технологий в профессиональной деятельности

Техник должен обладать *профессиональными компетенциями*, соответствующими видам деятельности:

ПК 1.1. Подбирать строительные конструкции и разрабатывать несложные узлы и детали конструктивных элементов зданий.

ПК 1.2. Разрабатывать архитектурно-строительные чертежи с использованием информационных технологий.

ПК 1.3. Проектировать строительные конструкции с использованием информационных технологий.

ПК 1.4. Разрабатывать проект производства работ на несложные строительные объекты

ПК 2.3. Проводить оперативный учет объемов выполняемых работ и расхода материальных ресурсов.

ПК 3.1 Осуществлять оперативное планирование деятельности структурных подразделений при проведении строительно-монтажных работ, текущего содержания и реконструкции строительных объектов.

ПК 3.3. Контролировать и оценивать деятельность структурных подразделений

ПК 4.4. Осуществлять мероприятия по оценке технического состояния и реконструкции зданий.

**1.4. Рекомендуемое количество часов на освоение программы дисциплины:**

- ─ максимальной учебной нагрузки обучающегося 90 часов, в том числе:
- ─ обязательной аудиторной учебной нагрузки обучающегося 60 часов;
- ─ самостоятельной работы обучающегося 30 часов.

# **2. СТРУКТУРА И СОДЕРЖАНИЕ УЧЕБНОЙ ДИСЦИПЛИНЫ**

# **2.1. Объем учебной дисциплины и виды учебной работы**

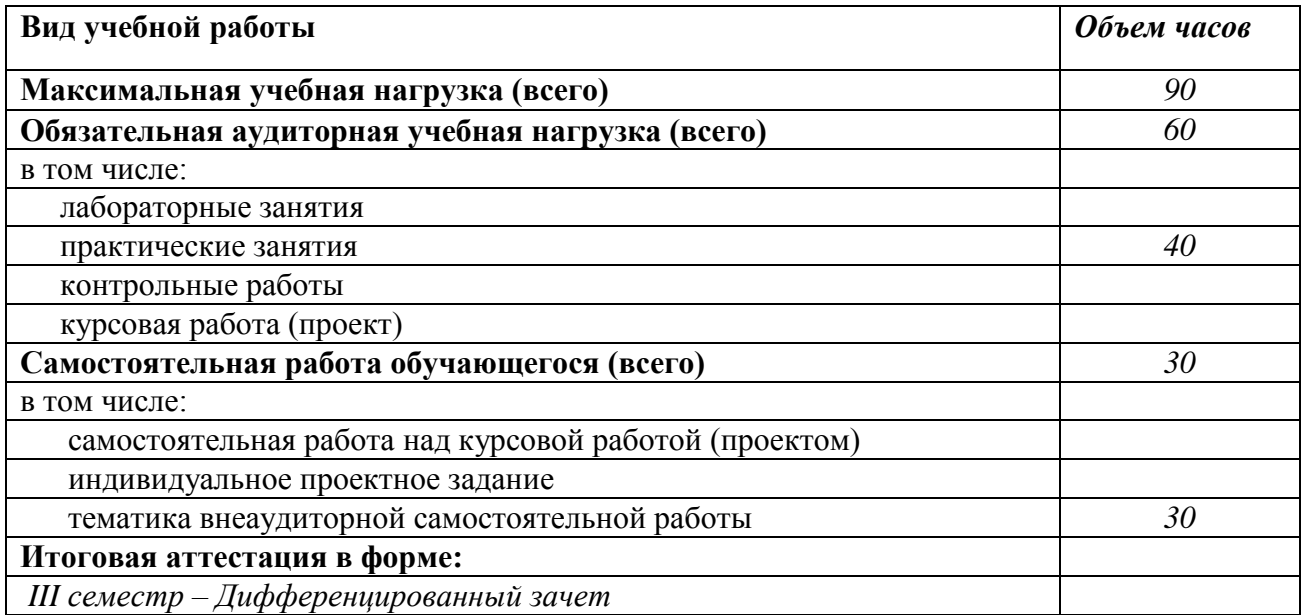

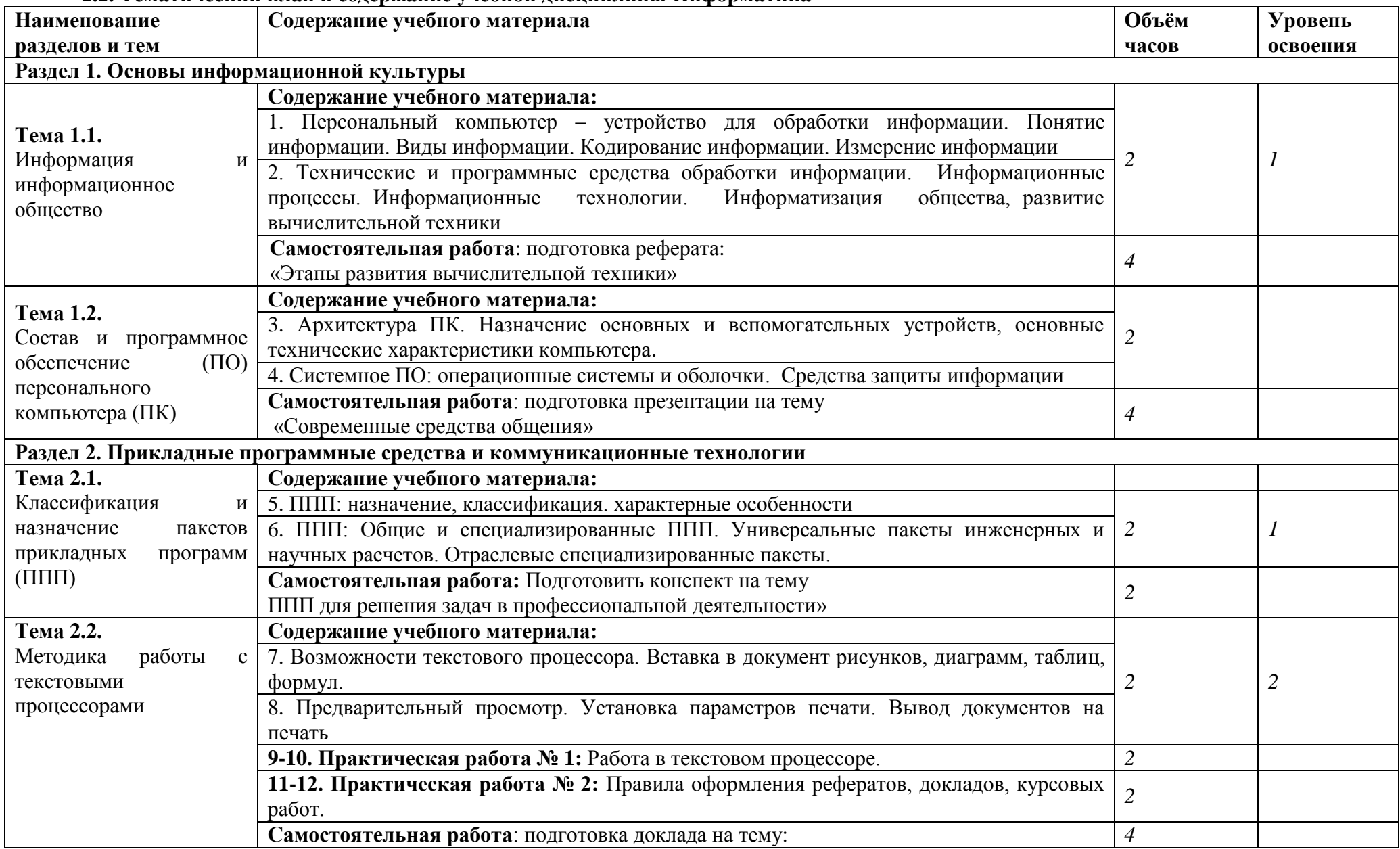

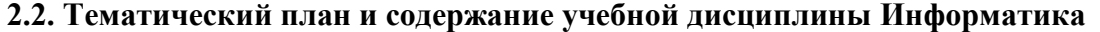

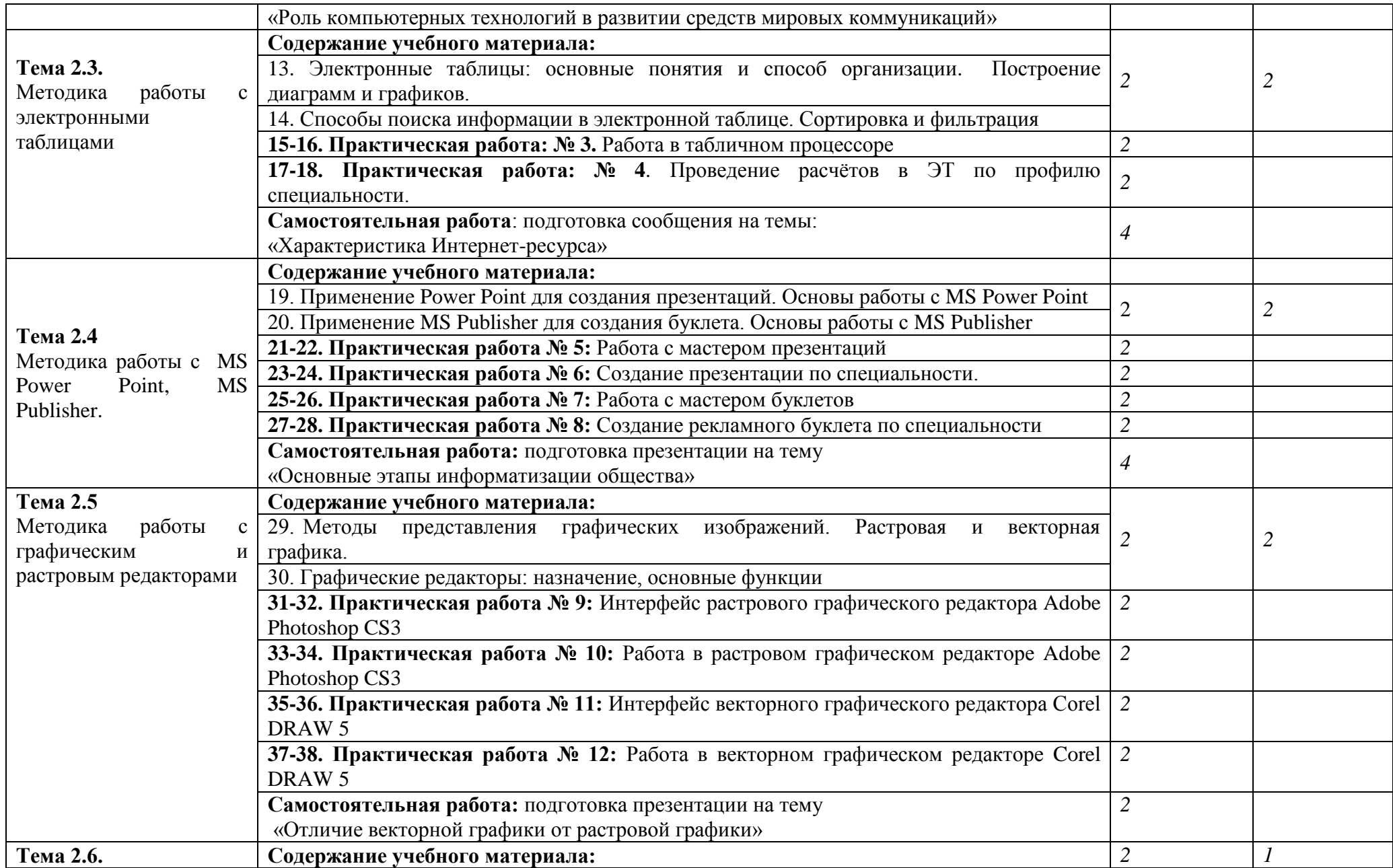

![](_page_8_Picture_172.jpeg)

#### **3 УСЛОВИЯ РЕАЛИЗАЦИИ РАБОЧЕЙ ПРОГРАММЫ УЧЕБНОЙ ДИСЦИПЛИНЫ**

#### **3.1 Требования к минимальному материально-техническому обеспечению**

Реализация учебной дисциплины требует наличия учебного кабинета и лаборатории.

Оборудование учебного кабинета:

- посадочные места по количеству обучающихся;

- рабочее место преподавателя, оборудованное ЭВМ.

Технические средства обучения:

# *Аппаратные средства*

- **Компьютер**  универсальное устройство обработки информации; основная конфигурация современного компьютера обеспечивает учащемуся мультимедиавозможности: видеоизображение, качественный стереозвук в наушниках, речевой ввод с микрофона и др.
- **Проектор,** подсоединяемый к компьютеру; технологический элемент новой грамотности — радикально повышает: уровень наглядности в работе учителя, возможность для студентов представлять результаты своей работы всей группе, эффективность организационных и административных выступлений.
- **Принтер**  позволяет фиксировать на бумаге информацию, найденную и созданную студентом или преподавателем. Для многих школьных применений необходим или желателен цветной принтер. В некоторых ситуациях очень желательно использование бумаги и изображения большого формата.
- **Устройства вывода звуковой информации** наушники для индивидуальной работы со звуковой информацией, громкоговорители с оконечным усилителем для озвучивания всего класса.
- **Устройства для ручного ввода текстовой информации и манипулирования экранными объектами**— клавиатура и мышь (и разнообразные устройства аналогичного назначения).
- **Устройства создания графической информации (графический планшет)** используются для создания и редактирования графических объектов, ввода рукописного текста и преобразования его в текстовый формат.
- **Устройства для создания музыкальной информации** (музыкальные клавиатуры, вместе с соответствующим программным обеспечением) — позволяют учащимся создавать музыкальные мелодии, аранжировать их любым составом инструментов, слышать их исполнение, редактировать их.
- **Устройства для записи (ввода) визуальной и звуковой информации:** сканер; фотоаппарат; видеокамера. В комплект с наушниками часто входит индивидуальный микрофон для ввода речи
- **Управляемые компьютером устройства**  дают возможность учащимся освоить простейшие принципы и технологии автоматического управления (обратная связь и т. д.), одновременно с другими базовыми понятиями информатики.

#### *Программные средства*

- Операционная система (графическая);
- Файловый менеджер (в составе операционной системы или др.);
- Антивирусная программа;
- Программа-архиватор;
- Интегрированное офисное приложение, включающее текстовый редактор, растровый и векторный графические редакторы, программу разработки презентаций и электронные таблицы;
- Звуковой редактор;
- Простая система управления базами данных;

Оборудование лаборатории и рабочих мест лаборатории: наличие персональных компьютеров, объединенных в сеть.

#### **3.2 Информационное обеспечение обучения**

Основные источники:

- 1. Цветкова, М. С. Информатика и ИКТ: учебник нач. и сред. проф. образования / М. С. Цветкова, Л. С. Великович. - М.: Издательский центр «Академия, 2016.
- 2. Борисов, Р. С. Информатика (базовый курс) [Электронный ресурс]: Учебное пособие / Р. С. Борисов, А. В. Лобан. - М.: Российская академия правосудия, 2016.

Дополнительные источники:

- 1. Ганенко А.П., Лапсарь М.И. Оформление текстовых и графических материалов при подготовке дипломных проектов, курсовых и письменных экзаменационных работ (требования ЕСКД) - ОИЦ «Академия», 2016
- 2. Мельников В.П.Информационная безопасность ОИЦ "Академия", 2017
- 3. Прохорский Г.В. Информационные технологии в архитектуре и строительстве ООО «Издательство КноРус»,2016
- 4. Свиридова М.Ю.Информационные технологии в офисе: практические упражнения - ОИЦ «Академия», 2016

Интернет-ресурсы:

- 1. [www.edu/ru/modules.php](http://www.edu/ru/modules.php) каталог образовательных Интернет-ресурсов: учебнометодические пособия
- 2. <http://center.fio.ru/com/> материалы по стандартам и учебникам
- 3. <http://nsk.fio.ru/works/informatics-nsk/> методические рекомендации по оборудованию и использованию кабинета информатики, преподавание информатики
- 4. <http://www.phis.org.ru/informatica/> сайт Информатика
- 5. <http://www.ctc.msiu.ru/> электронный учебник по информатике и информационным технологиям
- 6. <http://www.ege.ru/> тесты по информатике
- 7. [http://comp-science.narod.ru/-](http://comp-science.narod.ru/) дидактические материалы по информатике

*Олимпиады и конкурсы*

- 1. [http://www.konkurskit.ru](http://infourok.ru/go.html?href=http%3A%2F%2Fwww.konkurskit.ru%2F) Конкурс-олимпиада «КИТ компьютеры, информатика, технологии»
- 2. [http://www.olympiads.ru](http://infourok.ru/go.html?href=http%3A%2F%2Fwww.olympiads.ru%2F) Олимпиадная информатика
- 3. [http://contest.ur.ru](http://infourok.ru/go.html?href=http%3A%2F%2Fcontest.ur.ru%2F) Уральские олимпиады по программированию, информатике и математике.

#### **3.3 Кадровое обеспечение образовательного процесса**

Требования к квалификации педагогических (инженерно-педагогических) кадров, обеспечивающих обучение по дисциплине: «Информатика»:

- наличие высшего профессионального образования, соответствующей профилю учебной дисциплины;

- преподаватели должны проходить стажировку в профильных организациях не реже 1 раза в 3 года.

#### **3.4 Особенности реализации рабочей учебной программы для студентов инвалидов и лиц с ограниченными возможностями здоровья**

1.Содержание образования и условия организации обучения и воспитания студентов-инвалидов и лиц с ограниченными возможностями здоровья определяются настоящей рабочей программой, а также индивидуальной программой реабилитации.

2.Выбор методов обучения определяется содержанием обучения, уровнем профессиональной подготовки педагогов, методического и материально-технического обеспечения, особенностями восприятия учебной информации студентами-инвалидами и студентами с ограниченными возможностями здоровья.

3. При организации учебно- воспитательного процесса необходимо обеспечить доступ студентов к информации и обеспечить возможность обратной связи с преподавателем. Важную обучающую функцию могут выполнять компьютерные модели, конструкторы, компьютерный лабораторный практикум и т.д.

4. Для обеспечения открытости и доступности образования все учебнометодические материалы размещаются на Интернет- сайте преподавателя, а так же на странице в социальной сети Вконтакте.

5. При необходимости, в соответствии с состоянием здоровья студента, допускается дистанционная форма обучения.

6. Форма проведения текущей и промежуточной аттестации для студентовинвалидов устанавливается с учетом индивидуальных психофизических особенностей (устно, письменно на бумаге, письменно на компьютере, в форме тестирования и т.п.).

7. При необходимости студенту-инвалиду предоставляется дополнительное время для подготовки ответа на зачете или экзамене.

8. Студенты, имеющие нарушение слуха, обязательно должны быть слухопротезированы, т.е. иметь индивидуальные слуховые аппараты.

При организации образовательного процесса от преподавателя требуется особая фиксация на собственной артикуляции. Особенности усвоения глухими слабослышащими студентами устной речи требуют повышенного внимания со стороны преподавателя к специальным профессиональным терминам, которыми студенты должны овладеть в процессе обучения. Студенты с нарушением слуха нуждаются в большей степени в использовании разнообразного наглядного материала в процессе обучения. Сложные для понимания темы должны быть снабжены как можно большим количеством схем, диаграмм, рисунков, компьютерных презентаций и тому подобным наглядным материалом.

С целью получения студентами с нарушенным слухом информации в полном объеме звуковую информацию нужно обязательно дублировать зрительной.

9. При обучении слепых и слабовидящих обучающихся информацию необходимо представить в таком виде: крупный шрифт (16–18 пунктов), диск (чтобы прочитать с помощью компьютера со звуковой программой), аудиокассета. Следует предоставить возможность слепым и слабовидящим студентам использовать звукозаписывающие устройства и компьютеры во время занятий. При лекционной форме занятий студенту с плохим зрением следует разрешить пользоваться диктофоном – это его способ конспектировать. Для студентов с плохим зрением рекомендуется оборудовать одноместные учебные места, выделенные из общей площади помещения рельефной фактурой или ковровым покрытием поверхности пола.

Его стол должен находиться в первых рядах от преподавательского стола. Слепые или слабовидящие студенты должны размещаться ближе к естественному источнику света.

### **4. КОНТРОЛЬ И ОЦЕНКА РЕЗУЛЬТАТОВ ОСВОЕНИЯ ДИСЦИПЛИНЫ**

**Контроль и оценка** результатов освоения дисциплины «Информатика» осуществляется преподавателем в процессе проведения практических занятий, тестирования, а также выполнения обучающимися индивидуальных заданий.

![](_page_12_Picture_280.jpeg)

![](_page_13_Picture_360.jpeg)

![](_page_14_Picture_314.jpeg)

![](_page_14_Picture_315.jpeg)

![](_page_15_Picture_16.jpeg)